## **THOMSON NUTLE**

## **SERVICE-FUNKTIONEN TV-CHASSIS**

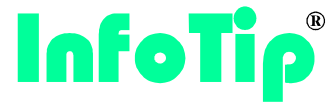

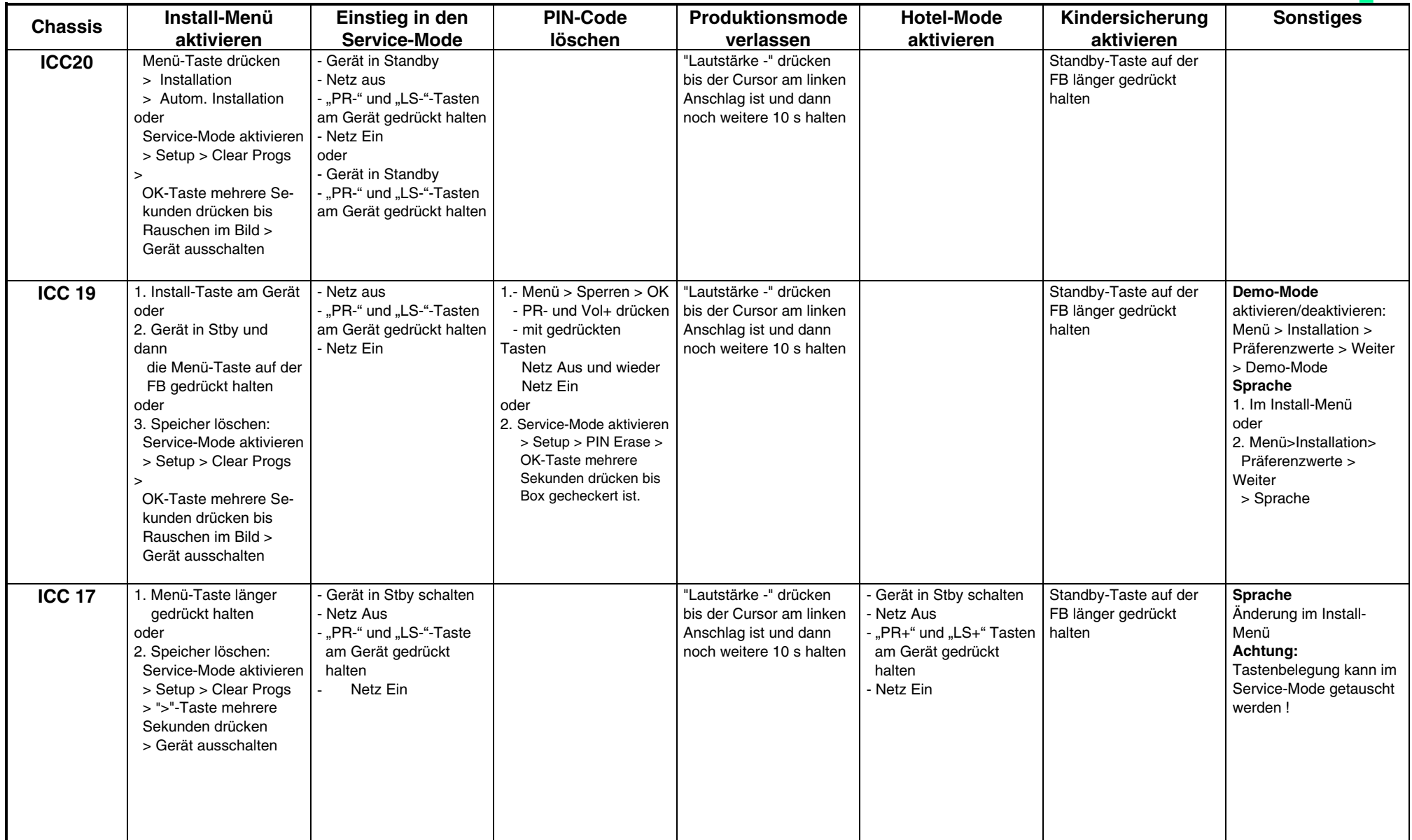

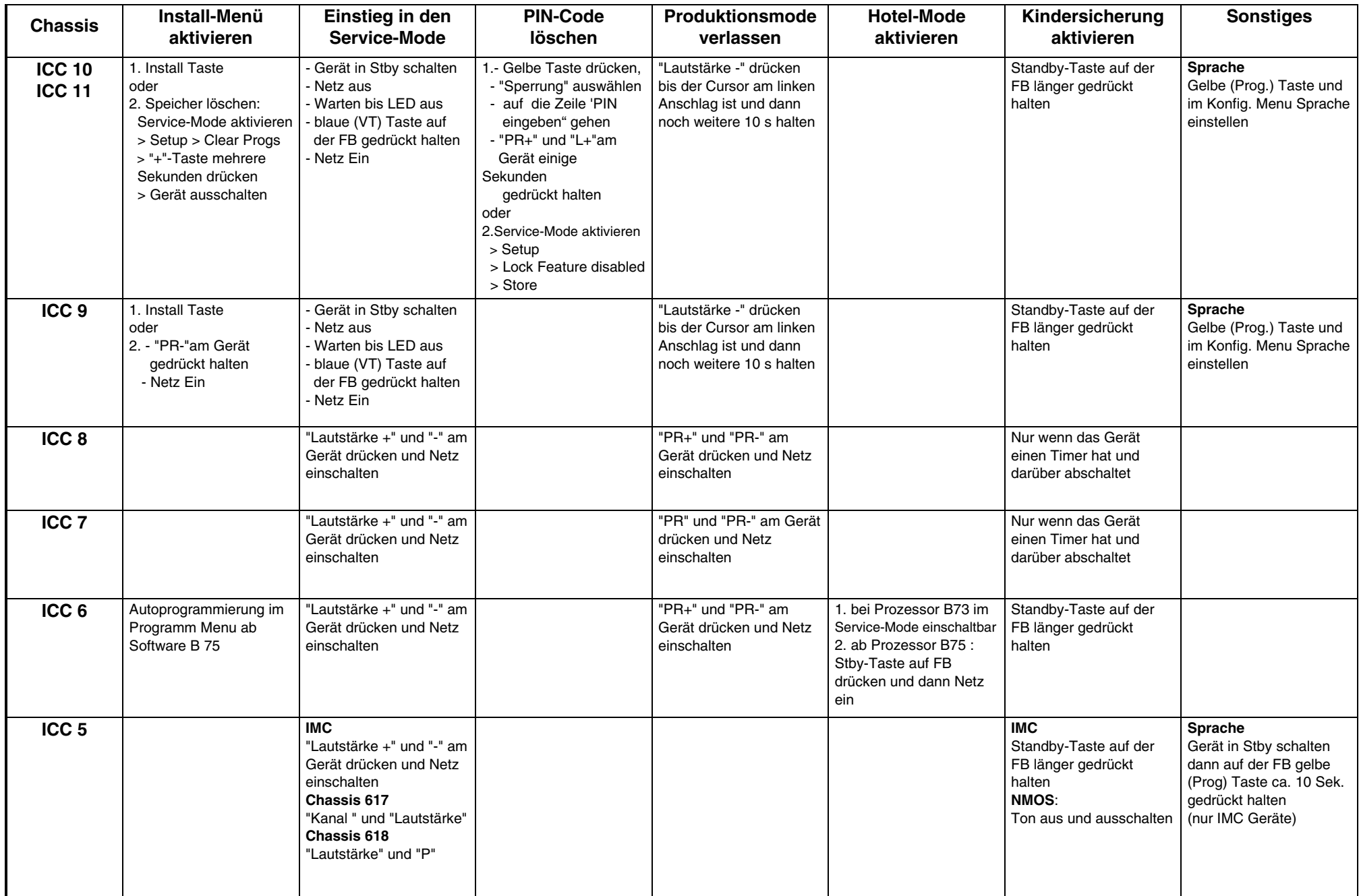

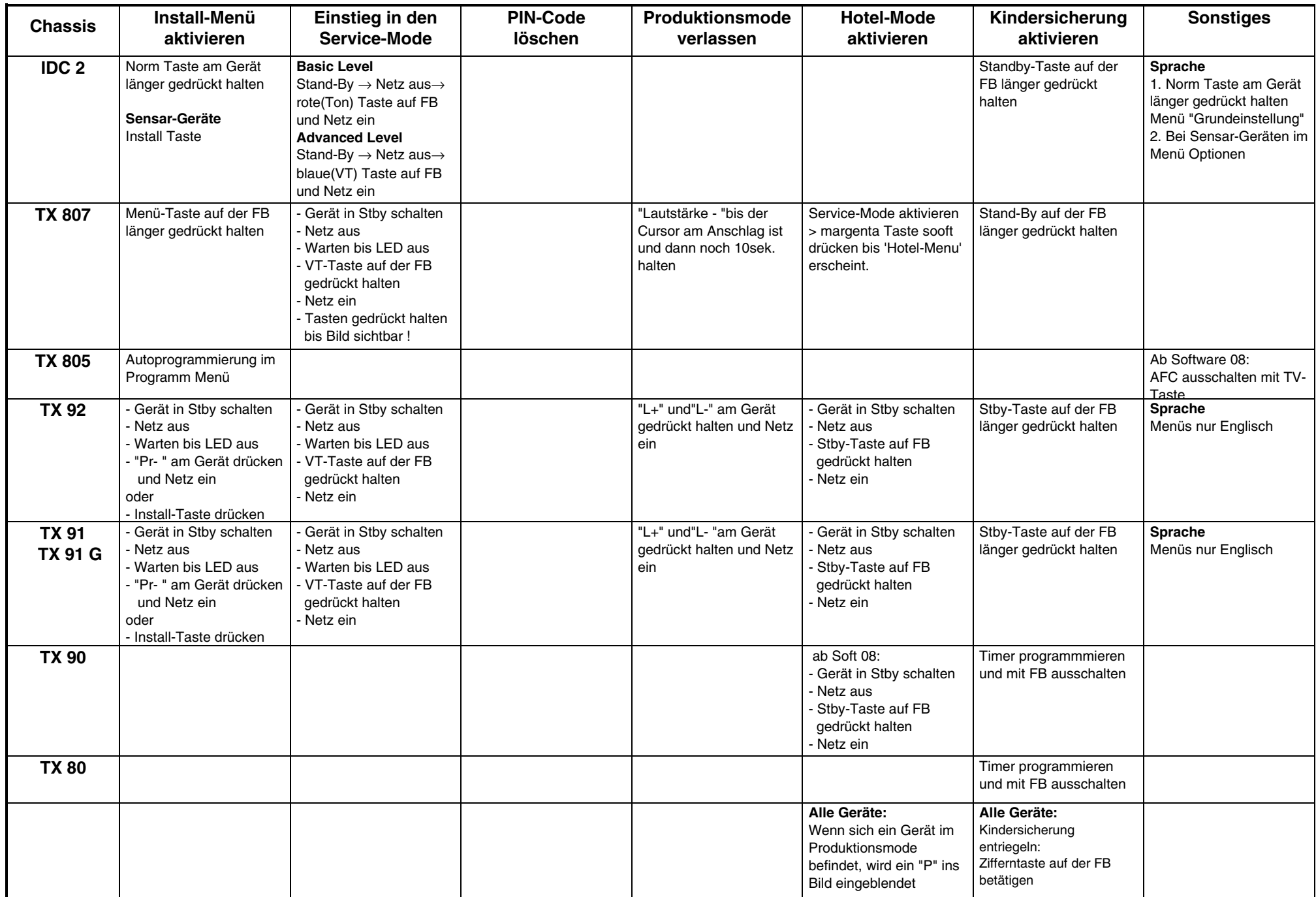